## **FLOW CHART FOR NMMS APPLICATION**

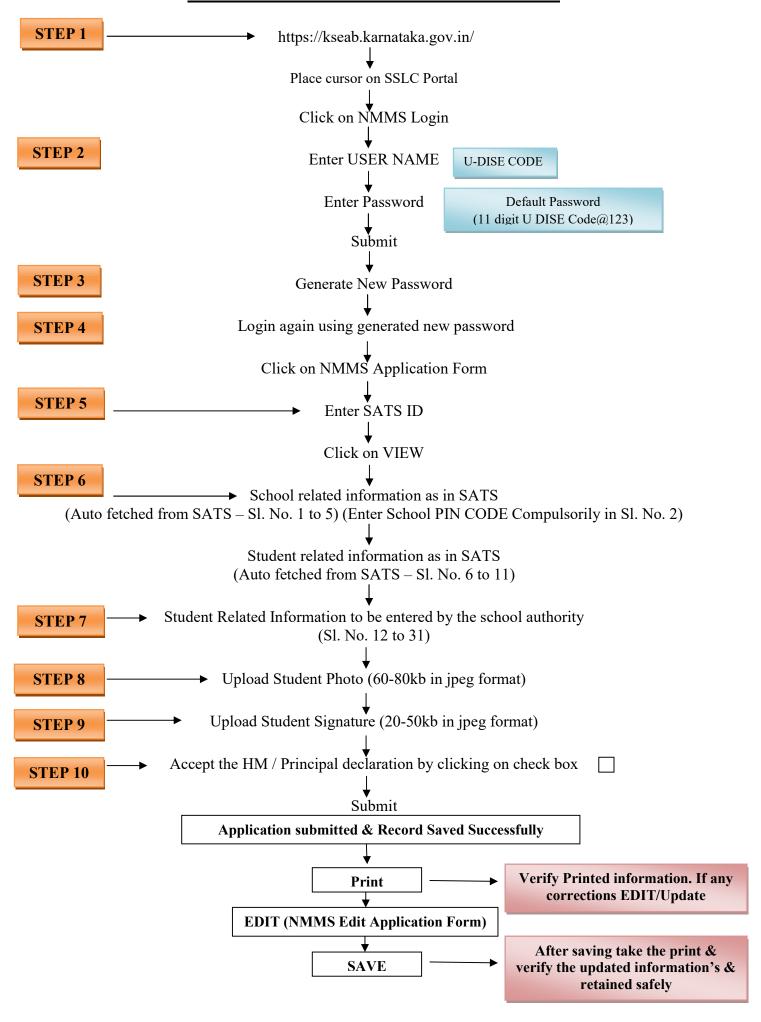